## Sorting, Binary Search and Variants

Pedro Ribeiro

DCC/FCUP

2022/2023

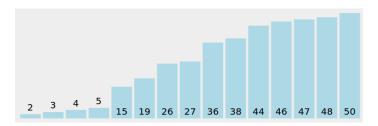

# Sorting

- Sorting is an initial step to many other algorithms
  - Ex: finding the median
- When you don't know what to do... sort!
  - Ex: finding repeated elements is much easier after sorting
- Different sorting types might be more adequate to different scenarios
  - **E**x: to less general cases, there might be  $\mathcal{O}(n)$  algorithms
- It is important to know the sorting functions available on your language libraries
  - ► Ex: qsort (C), STL sort (C++), Arrays.sort (Java)

# **About sorting complexity**

- What is the least possible complexity for a general sorting algorithm?  $\Theta(n \log n)$ ... but only on the **comparative model**.
  - ▶ **Comparative model:** to distinguish elements I can only use comparisons  $(<,>,=,\geq,\leq)$ . How many comparisons are needed?
- A sketch of the **proof** that comparative sorting is  $\Omega(n \log n)$ 
  - ► Input of size *n* has n! **possible permutations** (only one is the desired ordering)
  - A comparison has two possible results
     (it can distinguish between 2 different permutations)
  - Let f(n) be the function that measures the **number of comparisons**
  - f(n) comparisons: can **distinguish** between  $2^{f(n)}$  permutations
  - We need that  $2^{f(n)} \ge n!$ , that is,  $f(n) \ge \log_2(n!)$
  - ▶ Using **Stirling's approximation**, we know that  $f(n) \ge n \log_2 n$

# Some sorting algorithms

## Comparative algorithms

- BubbleSort (swap elements)
- SelectionSort (selected smallest/largest)
- InsertionSort (insert on correct position)
- MergeSort (divide in two, sort halves, merge sorted parts)
- ► HeapSort (create heap with all elements, remove one by one)
- QuickSort (divide according to a pivot and sort recursively)

## Non Comparative Algorithms

- CountingSort (count number of elements of each type)
- RadixSort (sort according to "digits")

## **Non Comparative Algorithms**

- To simplify, let's assume that the elements to sort are numbers
- Idea can be generalized to other data types
- Suppose we have n elements to sort, stored on an array v with indexes from 0 to n-1

# **CountingSort**

Key idea: count the amount of numbers of each type

## You can check an animation at VisuAlgo

- Let k be the largest number
- This algorithm will take  $\mathcal{O}(n+k)$

## **RadixSort**

• Key idea: sort digit by digit

```
A possible RadixSort (starting on the least significant digit)

bucket[10] ← array of lists of numbers (one per digit)

For pos = 1 to max_number_digits do

For i = 0 to n-1 do (for each number)

Put v[i]in bucket[digit_position_pos(v[i])]

For i = 0 to 9 do (for each possible digit)

While size(bucket[i]) > 0 do

Take first number of bucket[i] and add it to v[]
```

You can check an animation at VisuAlgo

- Let k be the largest quantity of digits in a single number
- This algorithm will take  $\mathcal{O}(k \times n)$

# Some sorting algorithms

There are many more!

| Exchange sorts     | $Bubble\ sort \cdot Cocktail\ sort \cdot Odd-even\ sort \cdot Comb\ sort \cdot Gnome\ sort \cdot Quicksort \cdot Stooge\ sort \cdot Bogosort$                                        |
|--------------------|----------------------------------------------------------------------------------------------------|
| Selection sorts    | $Selection\ sort \cdot Heapsort \cdot Smoothsort \cdot Cartesian\ tree\ sort \cdot Tournament\ sort \cdot Cycle\ sort$                                                               |
| Insertion sorts    | Insertion sort · Shellsort · Splaysort · Tree sort · Library sort · Patience sorting                                                                                                 |
| Merge sorts        | Merge sort · Cascade merge sort · Oscillating merge sort · Polyphase merge sort · Strand sort                                                                                        |
| Distribution sorts | $American \ flag \ sort \cdot Bead \ sort \cdot Bucket \ sort \cdot Burstsort \cdot Counting \ sort \cdot Pigeonhole \ sort \cdot Proxmap \ sort \cdot Radix \ sort \cdot Flashsort$ |
| Concurrent sorts   | Bitonic sorter · Batcher odd–even mergesort · Pairwise sorting network                                                                                                    |
| Hybrid sorts       | Block sort · Timsort · Introsort · Spreadsort · JSort                                                                                                    |
| Other              | Topological sorting • Pancake sorting • Spaghetti sort                                                                                                    |

(source of picture: http://en.wikipedia.org/wiki/Sorting\_algorithm)

## **Overview**

- There are many sorting algorithms
- The "best" algorithm depends on the use case
- It is possible to **combine** several algorithms (hybrid approaches)
  - ► Ex: RadixSort might have as internal step another algorithm, as long as it is a **stable sort** (keep initial order in case of a tie)
- In practice, on real implementations, this is what is done (to combine):

(Note: the exact implementation depends on compiler and version)

- Java: uses Timsort (MergeSort + InsertionSort)
  - ► C++ STL: uses IntroSort (QuickSort + HeapSort) + InsertionSort

Repetitions

**Problem:** finding **repeated** elements

| Input |    |    |    |    |    |    |    |    |
|-------|----|----|----|----|----|----|----|----|
| 9     | 21 | 27 | 38 | 34 | 53 | 19 | 38 | 43 |
| 51    | 1  | 9  | 10 | 39 | 50 | 6  | 26 | 44 |
| 5     | 32 | 16 | 20 | 50 | 22 | 41 | 30 | 39 |
| 3     | 32 | 30 | 31 | 40 | 50 | 56 | 13 | 19 |
| 46    | 32 | 56 | 26 | 20 | 57 | 32 | 27 | 31 |
| 17    | 32 | 54 | 61 | 34 | 22 | 14 | 54 | 9  |
| 34    | 30 | 38 | 10 | 30 | 5  | 37 | 61 | 44 |

```
Input

1 | 3 | 5 | 5 | 6 | 9 | 9 | 9 | 10

10 | 13 | 14 | 16 | 17 | 19 | 19 | 20 | 20 |

21 | 22 | 22 | 26 | 26 | 27 | 27 | 30 | 30

30 | 30 | 31 | 31 | 32 | 32 | 32 | 32 | 32 |

34 | 34 | 34 | 37 | 38 | 38 | 39 | 39 |

40 | 41 | 43 | 44 | 44 | 46 | 50 | 50 | 50 |

51 | 53 | 54 | 54 | 56 | 56 | 57 | 61 | 61
```

Equal elements are together when sorted!

**Others** 

## **Problem:** find the **frequency** of elements

(equal elements are in consecutive positions after being sorted)

## Problem: find closest pair of points

(sort and see differences between consecutive numbers )

#### **Problem:** find the k-th number

(sort and seek position k)

#### **Problem:** find the **top**-*k*

(sort and seek first k numbers)

#### Problem: set union

(sort and "merge" - like in mergesort)

#### **Problem:** set intersection

(sort and traverse - similar to mergesort)

**Anagrams** 

## **Problem:** Finding anagrams

(words/sets of words that use the same letters)

## Examples:

- amor, ramo, mora and Roma [amor]
- Ricardo, criador and corrida [acdiorr]
- algorithm and logarithm [aghilmort]
- Tom Marvolo Riddle and I am Lord Voldemort [addeillmmooorrtv]
- Clint Eastwood and Old West action [acdeilnoosttw]

Search

**Problem:** Searching for elements in sorted arrays

Binary search -  $\Theta(\log n)$ 

A definition

## Binary search on a sorted array (bsearch)

## Input:

- an array v[] of n sorted number in increasing order
- a key to look for

## Output:

- **Position** of *key* in array v[] (if it exists)
- -1 (if it is not found)

## Example:

$$bsearch(v, 2) = 0$$

bsearch(v, 4) = 
$$-1$$

$$bsearch(v, 8) = 3$$

$$bsearch(v, 14) = -1$$

Algorithm

```
Binary search on a sorted array
```

$$v = |2|5|6|8|9|12$$
 bsearch(v, 0, 5, 8)  
 $low = 0$ ,  $high = 5$ ,  $middle = 2$   
Since  $8 > v[2]$ :  $low = 3$ ,  $high = 5$ ,  $middle = 4$   
Since  $8 < v[4]$ :  $low = 3$ ,  $high = 3$ ,  $middle = 3$ 

Since 8 = v[3]: return(3)

#### A generalization

We can generalize **binary search** to cases where we have something like:

| no | no | no | no | no | yes | yes | yes | yes | yes | yes |
|----|----|----|----|----|-----|-----|-----|-----|-----|-----|

We want to find the **first yes** (or in some cases the **last no**)

## Example:

 Searching for the least number bigger or equal than a certain key (lower\_bound of C++)

| 2  | 5  | 6  | 8   | 9   | 12  |
|----|----|----|-----|-----|-----|
| no | no | no | yes | yes | yes |

lower\_bound(7)  $\rightarrow$  condition: v[i] >= 7

[the smallest number bigger than 7 in this array is 8]

## A generalization

bsearch(0, 5,  $\geq$  7)

$$low = 0, high = 5, middle = 2$$

Since 
$$v[2] \ge 7$$
 is no:  $low = 3$ ,  $high = 5$ ,  $middle = 4$ 

Since 
$$v[4] \ge 7$$
 is yes:  $low = 3$ ,  $high = 4$ ,  $middle = 3$ 

Since 
$$v[3] \ge 7$$
 is yes:  $low = 3$ ,  $high = 3$  (exits while)

Since  $v[3] \ge 7$  is yes: **return(3)** 

A different example - Balanced Partition

## **Balanced partition problem**

**Input:** a sequence  $\langle a_1, \ldots, a_n \rangle$  of n positive integers e an integer k **Output:** a way of partitioning the sequence into k contiguous subsequences, minimizing the sum of the biggest partition

## Example:

$$7938229434799$$
  $k = 4 (4 partitions)$ 

...

Which one is the best (with the smallest maximum)?

#### A different example - Balanced Partition

- Exhaustive search would have to test all possible partitions! (can you estimate how many are they?)
- This problem could also be solved with dynamic programming, but that is for another class
- Here we will discuss how to solve it with... binary search!

#### A different example - Balanced Partition

Let's think on a "similar" problem: It is possible to create a partition where the sum of the largest partition is  $\leq X$ ?

"Greedy" idea: keep extending the partition while the sum is  $\leq X!$ 

## Examples:

```
Let X = 21 and k = 4
7 9 3 8 2 2 9 4 3 4 7 9 9
7 9 3 8 2 2 9 4 3 4 7 9 9
7 9 3 8 2 2 9 4 3 4 7 9 9
7 9 3 8 2 2 9 4 3 4 7 9 9 - OK!
Let X = 20 and k = 4
7 9 3 8 2 2 9 4 3 4 7 9 9
7 9 3 8 2 2 9 4 3 4 7 9 9
7 9 3 8 2 2 9 4 3 4 7 9 9
7 9 3 8 2 2 9 4 3 4 7 9 9
```

7 9 3 8 2 2 9 4 3 4 7 9 9 - Wrong! We would need more than 4 partitions

A different example - Balanced Partition

# It is possible to create a partition where the sum of the largest partition is $\leq X$ ?

If we think about the X for which the answer is yes, we have a search space where:

| no | no | no | no | no | yes | yes | yes |  | yes | yes |
|----|----|----|----|----|-----|-----|-----|--|-----|-----|
|----|----|----|----|----|-----|-----|-----|--|-----|-----|

## We can apply binary search on X!

- Let s be the sum of all numbers
- X will be at least 1 (or in alternative the largest  $a_i$ )
- X will be at most s
- Verify answer for a certain  $X: \Theta(n)$
- Binary search on  $X: \Theta(\log s)$
- Global time:  $\Theta(n \log s)$

#### A different example - Balanced Partition

```
Example: 7 9 3 8 2 2 9 4 3 4 7 9 9 k = 4 (4 partitions) low = 1, high = 76, middle = 38 \rightarrow possible(38)? Yes low = 1, high = 38, middle = 19 \rightarrow possible(19)? No low = 20, high = 38, middle = 29 \rightarrow possible(29)? Yes low = 20, high = 29, middle = 24 \rightarrow possible(24)? Yes low = 20, high = 24, middle = 22 \rightarrow possible(22)? Yes low = 20, high = 22, middle = 21 \rightarrow possible(21)? Yes low = 20, high = 21, middle = 20 \rightarrow possible(20)? No low = 21, high = 21
```

Exits the cycle and verifies that possible(21) is true, and 21 is the answer!

$$793|8229|4347|99 \rightarrow 19 + 21 + 18 + 18$$

#### A different example - Balanced Partition

```
2nd Example: 7 9 3 8 2 2 9 4 3 4 7 9 9 k = 3 (3 partitions) low = 1, high = 76, middle = 38 \rightarrow possible(38)? Yes low = 1, high = 38, middle = 19 \rightarrow possible(19)? No low = 20, high = 38, middle = 29 \rightarrow possible(29)? Yes low = 20, high = 29, middle = 24 \rightarrow possible(24)? No low = 25, high = 29, middle = 27 \rightarrow possible(27)? Yes low = 25, high = 27, middle = 26 \rightarrow possible(26)? No low = 27, high = 27
```

Exits the cycle and verifies that **possible(27)** is true, and 27 is the answer!

$$7938|229434|799 \rightarrow 27 + 24 + 25$$

## **Bisection Method**

A similar idea to binary search can be used to find the root of a function

- Let f(n) be a **continuous** function defined on an interval [a,b] and where f(a) and f(b) have **opposite signs**
- f(n) must have at least one root on the interval [a, b]
- Starting in [a, b], look at **middle point** c and according to f(c) reduce the interval to [a, c] or [c, b]

## **Bisection Method**

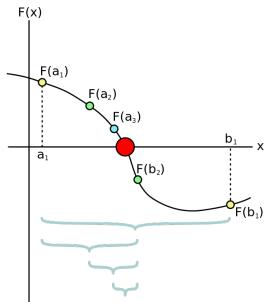

(image: Wikipedia)

## **Bisection Method**

Example: 
$$f(x) = x^3 - x - 2$$

(1) Find a and b with opposite signals:

$$f(1) = 1^3 - 1 - 2 = -2$$
  $f(2) = 2^3 - 2 - 2 = 4$ 

(2) Make successive divisions:

| #  | a         | b         | С         | f(c)       |
|----|-----------|-----------|-----------|------------|
| 1  | 1.0       | 2.0       | 1.5       | -0.125     |
| 2  | 1.5       | 2.0       | 1.75      | 1.6093750  |
| 3  | 1.5       | 1.75      | 1.625     | 0.6660156  |
| 4  | 1.5       | 1.625     | 1.5625    | 0.2521973  |
| 5  | 1.5       | 1.5625    | 1.5312500 | 0.0591125  |
| 6  | 1.5       | 1.5312500 | 1.5156250 | -0.0340538 |
| 7  | 1.5156250 | 1.5312500 | 1.5234375 | 0.0122504  |
| 8  | 1.5156250 | 1.5234375 | 1.5195313 | -0.0109712 |
| 9  | 1.5195313 | 1.5234375 | 1.5214844 | 0.0006222  |
| 10 | 1.5195313 | 1.5214844 | 1.5205078 | -0.0051789 |
| 11 | 1.5205078 | 1.5214844 | 1.5209961 | -0.0022794 |
| 12 | 1.5209961 | 1.5214844 | 1.5212402 | -0.0008289 |
| 13 | 1.5212402 | 1.5214844 | 1.5213623 | -0.0001034 |

## **Bissection Method**

- Stop when you have the required precision or
- Stop when you reach your desired number of iterations
- There are other methods that converge more rapidly
  - Newton's method
  - Secant method

## **Ternary Search**

Another similar idea can be used to find the **maximum** (or minimum) of an **unimodal** function (that is, with a "single peak")

- Let f(n) be a **unimodal** function defined on an interval [a, b]
- Take any two points  $m_1$  and  $m_2$  such that  $a < m_1 < m_2 < b$ . Then:
  - $f(m_1) < f(m_2)$  then max cannot be in  $[a, m_1]$ . Continue in  $[m_1, b]$
  - $f(m_1) > f(m_2)$  then max cannot be in  $[m_2, b]$ . Continue in  $[a, m_2]$
  - $f(m_1) = f(m_2)$  then max should be in  $[m_1, m_2]$ .

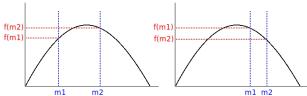

- We can choose  $m_1$  and  $m_2$  to be 1/3 and 2/3 of [a, b]
- With each iteration we will eliminate at least 1/3 of the search space! Runtime:  $T(n) = T(2n/3) + \Theta(1) = \Theta(\log n)$

- Binary search is very useful and flexible
- It can be used on a vast number of applications
- There are many other variations on it (besides the ones we already described)
  - Interpolated (binary) search (instead of going into the middle, estimate position)
  - Exponential (binary) search (Start by fixing interval in  $low = 2^a$  and  $high = 2^{a+1}$ )